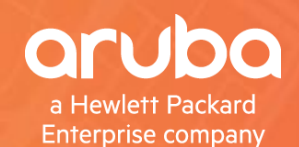

# **AIRHEADS**<br> **Meetup**

#### Getting Started with Python & REST APIs for Network Engineers *By Joe Neville*

20 September 2018

#### **Agenda**

- Why Python for Networkers?
- How to start Real Life Story
- Advice on Getting Started
- I cannot teach you Python in one hour so this is about teaching you why you should start and how you can start to learn.
- Aimed at networkers with little / no coding experience.

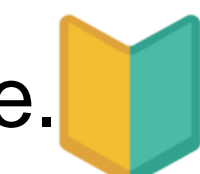

#### **What is Python?**

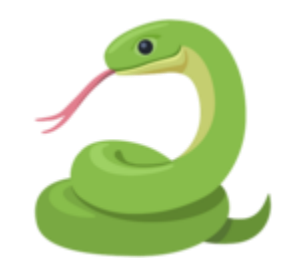

- **High-level programming language**
- **Ease of use over speed**
- **Open-source**
- **Runs everywhere (Wins, Linux, macOS)**
- **Popular**
- **COMMUNITY!**

#### **Popular: TIOBE Index for Sept 2018**

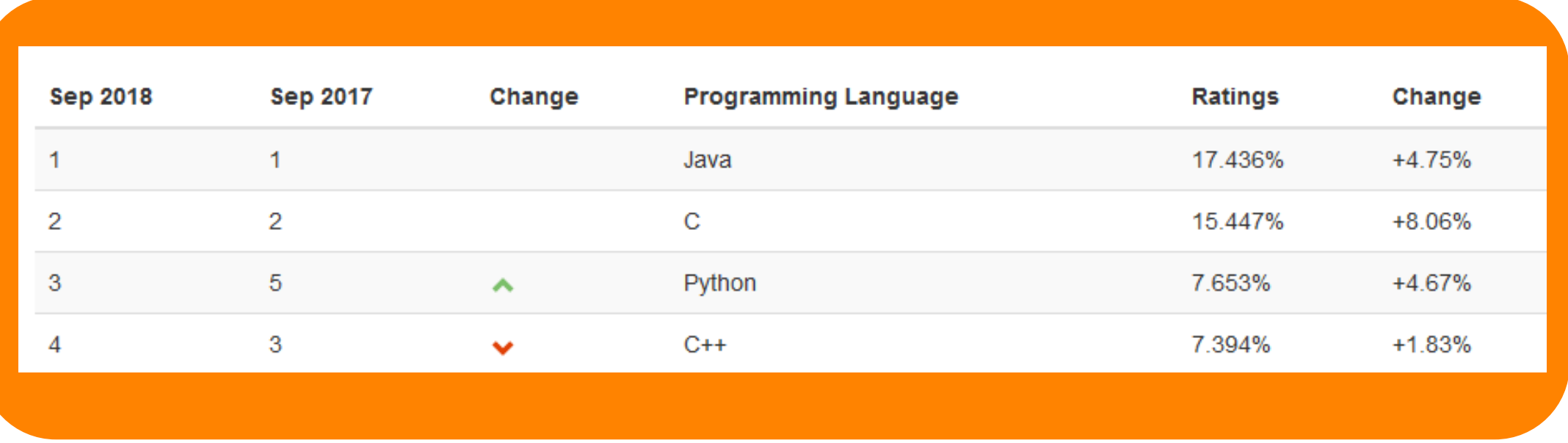

Source: https://www.tiobe.com/tiobe-index/

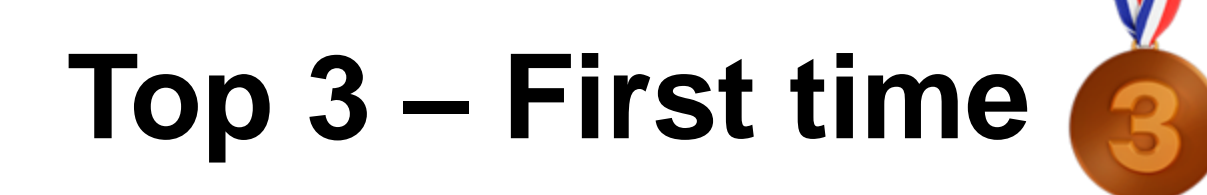

#### **TIOBE Index for September 2018**

#### September Headline: Python enters the TIOBE index top 3 for the first time

Python has entered the TIOBE index top 3 for the first time in its history. This really took a long time. At the beginning of the 1990s it entered the chart. Then it took another 10 years before it reached the TIOBE index top 10 for the first time. After that it slowly but surely approached the top 5 and eventually the top 3. Python is becoming increasingly ubiquitous. It is already the first choice at universities (for all kinds of subjects for which programming is demanded) and is now also conquering the industrial world. Python's selling points are easy to learn, easy to install and easy to deploy. Other interesting moves this month are: Rust jumps from #36 to #31, Groovy from #44 to #34 and Julia from #50 to #39.

Source: https://www.tiobe.com/tiobe-index/

## **Community**

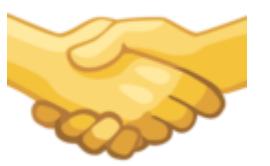

- **Lots of tutorials (books, videos, blogs)**
	- **Lots of free resource**
- **Online searches (stack overflow)**
	- **Ready-made answers**
- **Wealth of third-party libraries**
	- **E.G. requests**

- **IT = change & convergence**
- **Think virtualization, public cloud, containers, serverless**
- **Software and server mgmt. already experienced great change, automation**
- **And EVERYTHING has an API!**

**Networking is behind in this respect but it is**  $\frac{d}{d}$ **changing….slowly.**

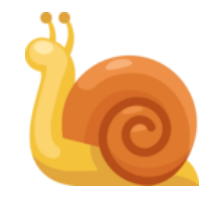

- **We want to speed up that change.**
- **CLI is identified as a primary inhibiter to change.**

- **CLI is for humans, humans are slow and make mistakes, which cause outages.**
- **Renewed interest in network automation, just like other areas of IT that have automated (servers).**
- **APIs on Network kit as an alternative interface.**

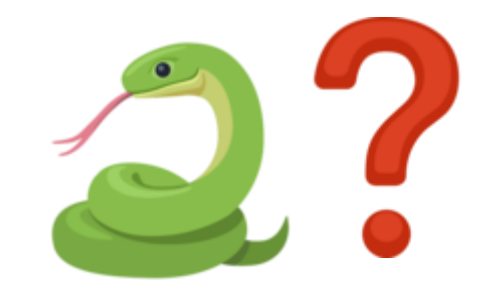

Requires code!

#### **The New Legacy - Static**

- **Static / manual configuration**
- **Primarily using CLI**
- **Majority of campus customers use these practises.**

#### **The New Hotness - Automation**

- **Combine multiple processes into workflows.**
- **Tasks can pass through multiple phases without manual intervention.**
- **Programmatic. "If this, then (do) that"**

## **Mobile First APIs**

#### No surprise to see APIs on our software products

#### **AIRWAVE CLEARPASS NETWORK ACCESS MANAGEMENT MANAGEMENT**

#### But now APIs rolled out to hardware

ArubaOS-CX

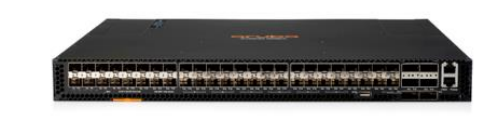

ArubaOS-Switch

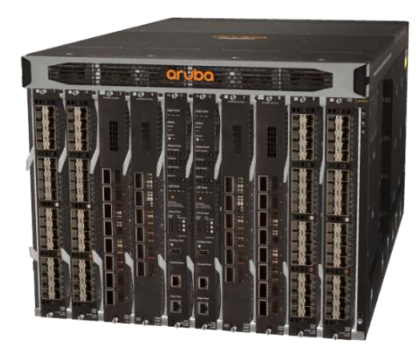

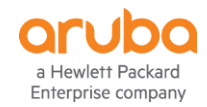

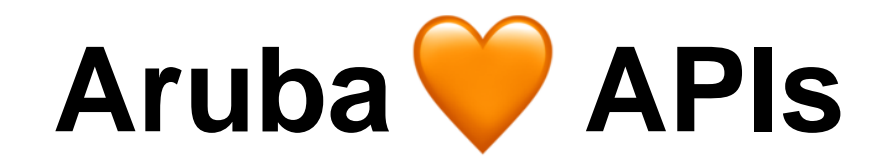

## **ArubaOS-CX**

#### **Auto-generated from database 100% day one**

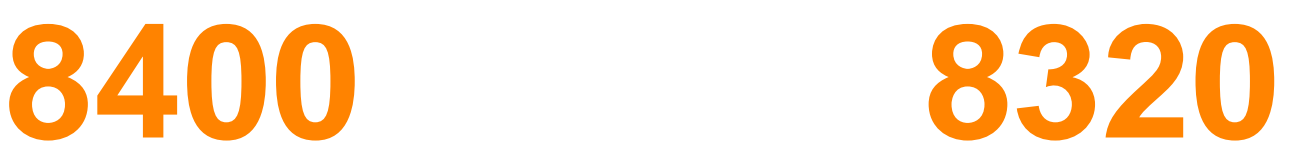

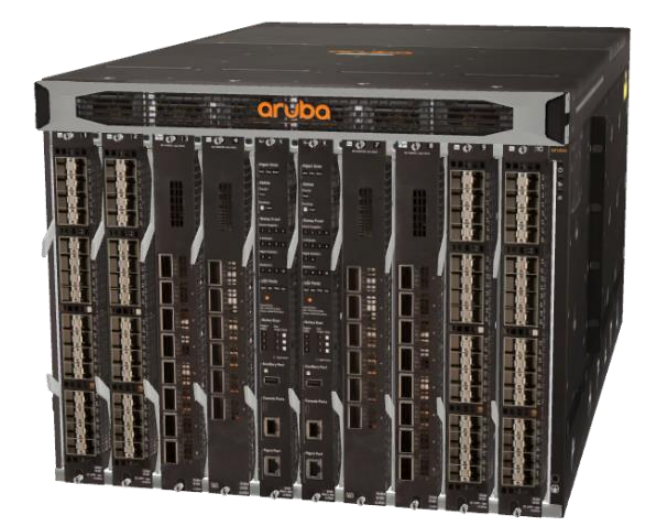

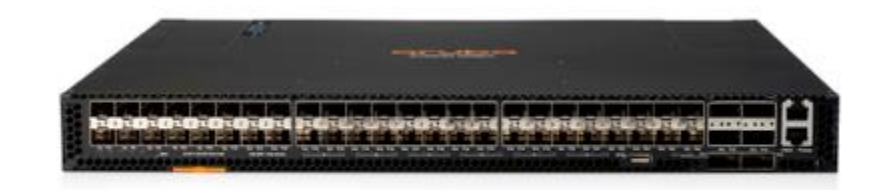

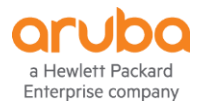

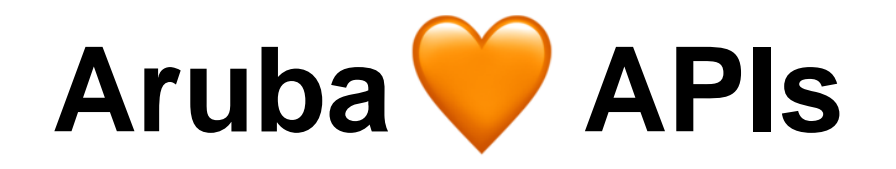

#### **ArubaOS-Switch**

**Started in 16.02 Now on v4 as rollout continues**

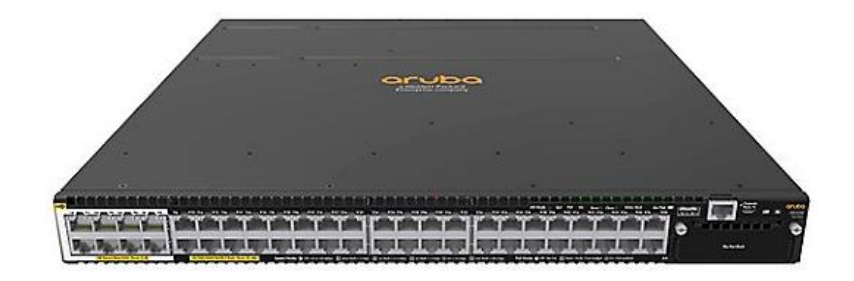

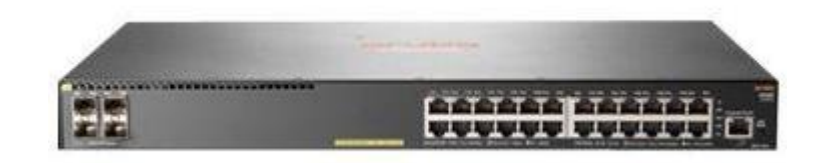

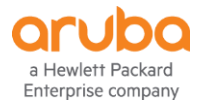

## **Basic operations with Python**

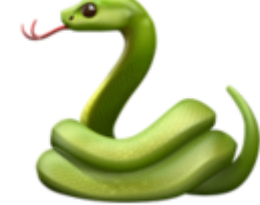

1. Login – send HTTP POST to https://<ipaddr>/rest/v1/login

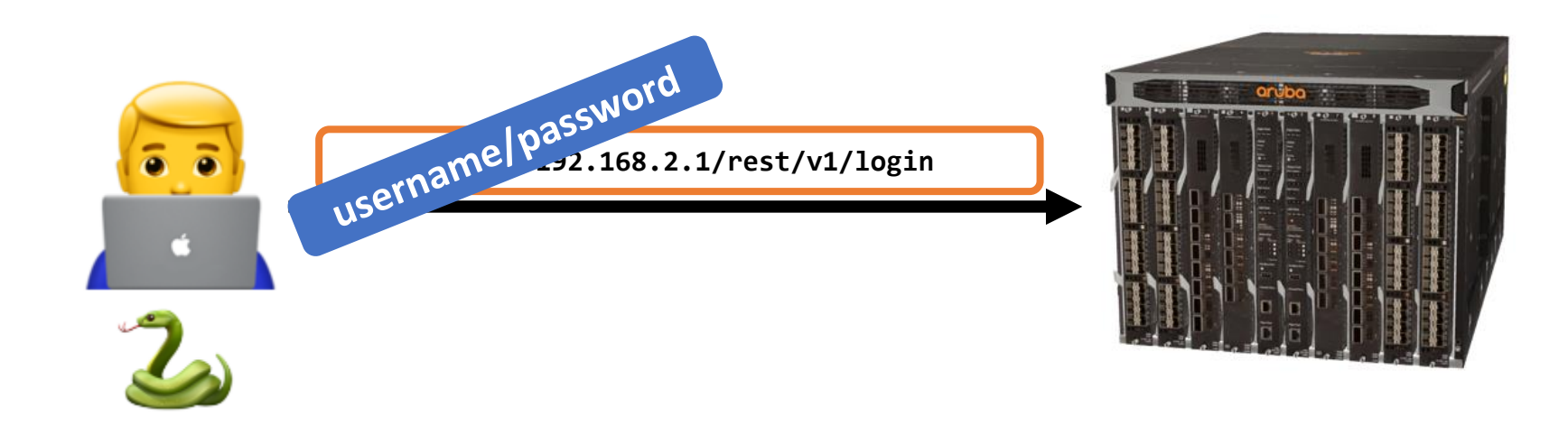

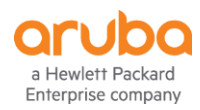

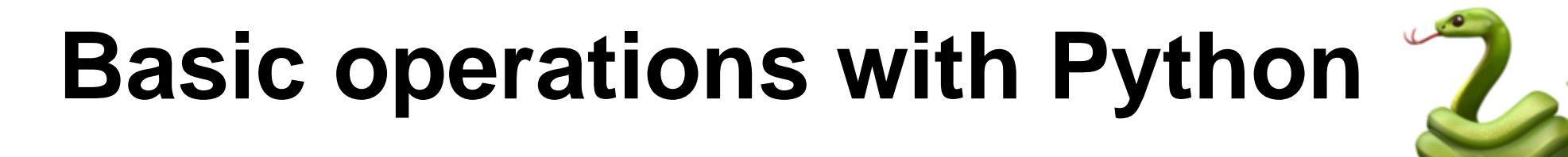

2. Response from CX - Cookie

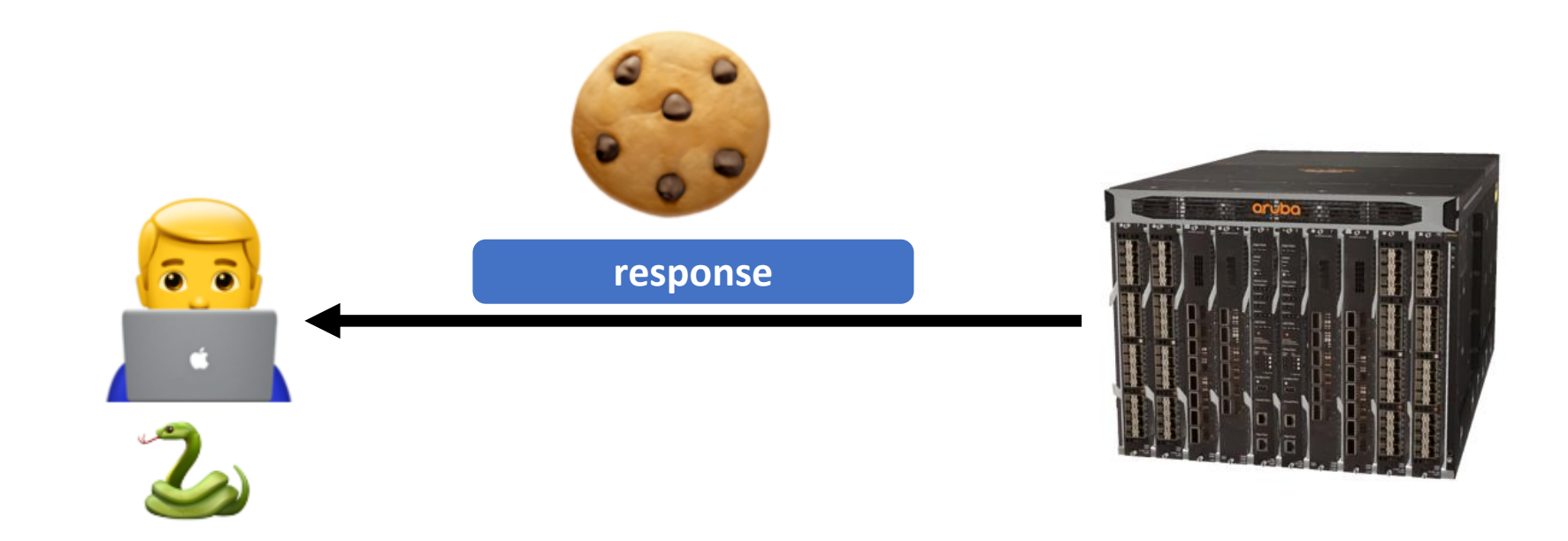

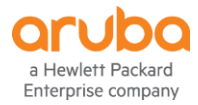

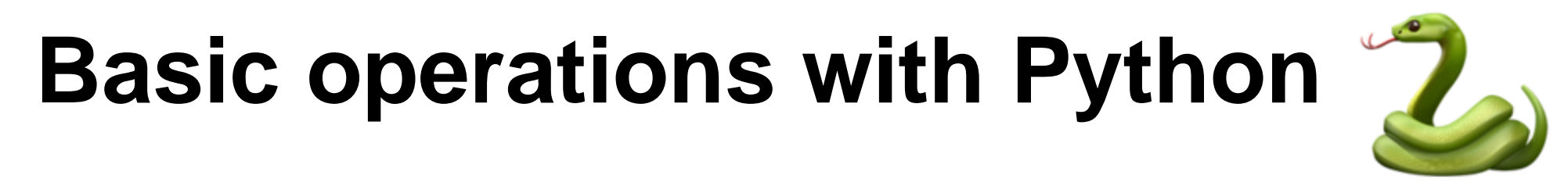

3. Add cookie to data & GET, POST, PUT, DELETE

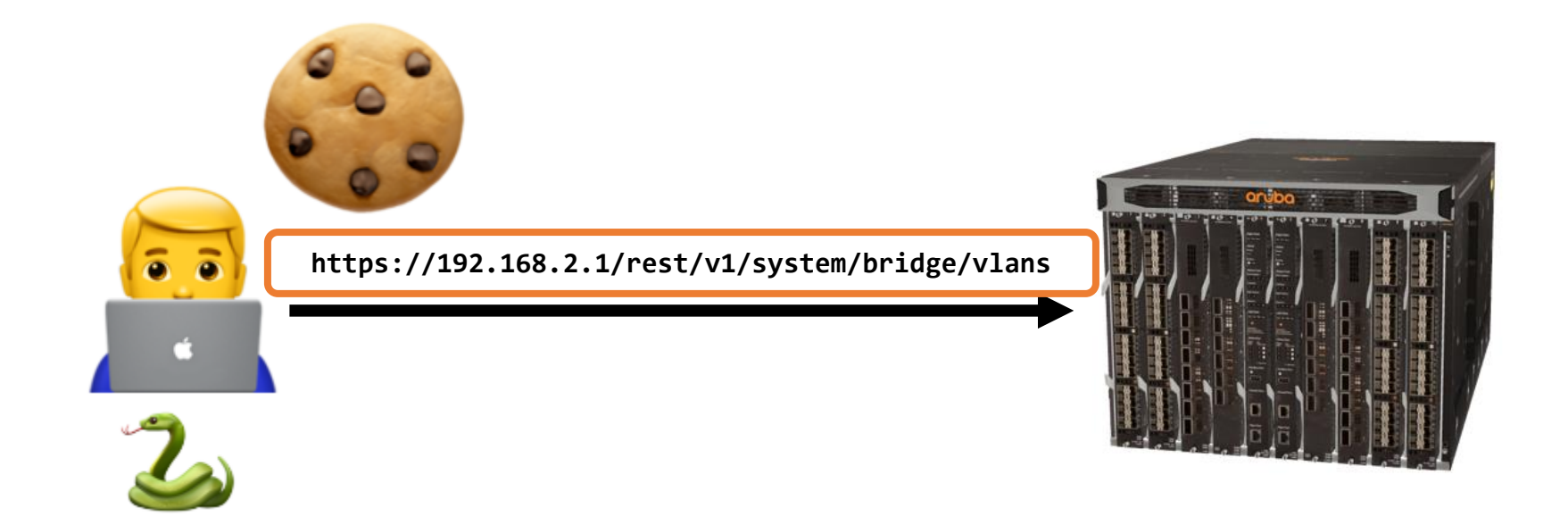

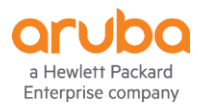

## **Basic operations with Python**

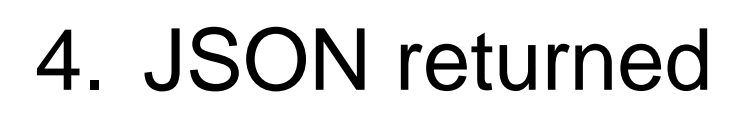

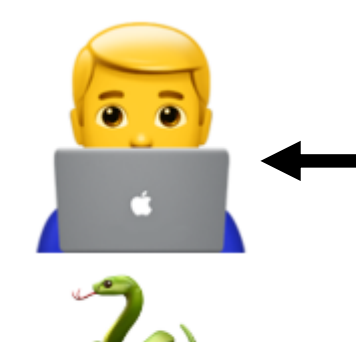

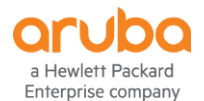

[{'aclv4\_in\_statistics': {}, 'aclv4 in status':  $\{\}$ , 'aclv4\_out\_statistics': {}, 'aclv4\_out\_status': {}, 'aclv6\_in\_statistics': {}, 'aclv6\_in\_status':  $\{\}$ , 'aclv6\_out\_statistics': {}, 'aclv6 out status':  $\{\}$ , 'admin': 'up', 'flood\_enabled\_subsystems': ['/rest/v1/system/subsystems/syste 'id': 1, 'internal\_usage': {}, 'mgmd\_counters': {'igmp\_fast\_leave\_counter': 0, 'igmp\_forced\_fast\_leave\_counter': 0, 'igmp\_membership\_timeout\_counter': 0, 'igmp\_rx\_bad\_checksum\_counter': 0, 'igmp\_rx\_malformed\_pkt\_counter': 0, 'igmp\_rx\_unknown\_msg\_type\_counter': 0, 'igmp\_rx\_v1\_all\_host\_query\_counter': 0, 'igmp\_rx\_v1\_member\_report\_counter': 0, 'igmp\_rx\_v2\_all\_host\_query\_counter': 0, 'igmp\_rx\_v2\_group\_specific\_query\_counter': 0, 'igmp\_rx\_v2\_member\_leave\_counter': 0, 'igmp\_rx\_v2\_member\_report\_counter': 0, 'igmp\_rx\_v3\_all\_host\_query\_counter': 0, 'igmp\_rx\_v3\_group\_specific\_query\_counter': 0, 'igmp\_rx\_v3\_gssq\_counter': 0, 'igmp\_rx\_v3\_member\_report\_counter': 0, 'igmp\_rx\_wrong\_version\_query\_counter': 0, 'igmp\_tx\_flood\_on\_vlan': 0, 'igmp\_tx\_forward\_to\_routers': 0, 'igmp\_tx\_v2\_group\_specific\_query\_counter': 0, 'igmp\_tx\_v3\_group\_specific\_query\_counter': 0}, 'mgmd\_drop\_unknown\_status':  $\{ \}$ , 'mgmd\_dynamic\_group\_count': {'igmp\_exclude\_mode': 0, 'igmp 'mgmd\_enable':  $\overline{\{}\}$ , 'mgmd\_enable\_status': {}, amd\_igmp\_block\_ports': []

#### **That's a lot of info…but it is structured!**

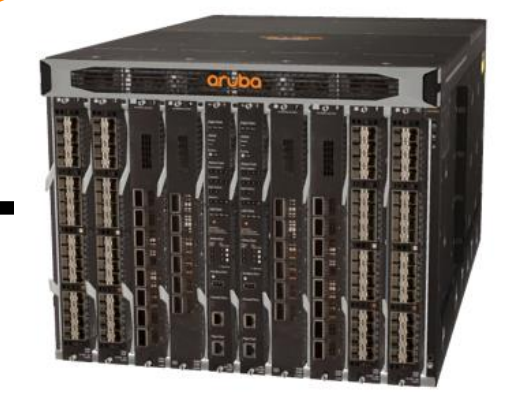

## **Basic operations with Python**

- 
- 5. Extract required info from Python dictionary (key-value pair)
- 6. Consume (print, if/else logic)
- 7. Logout

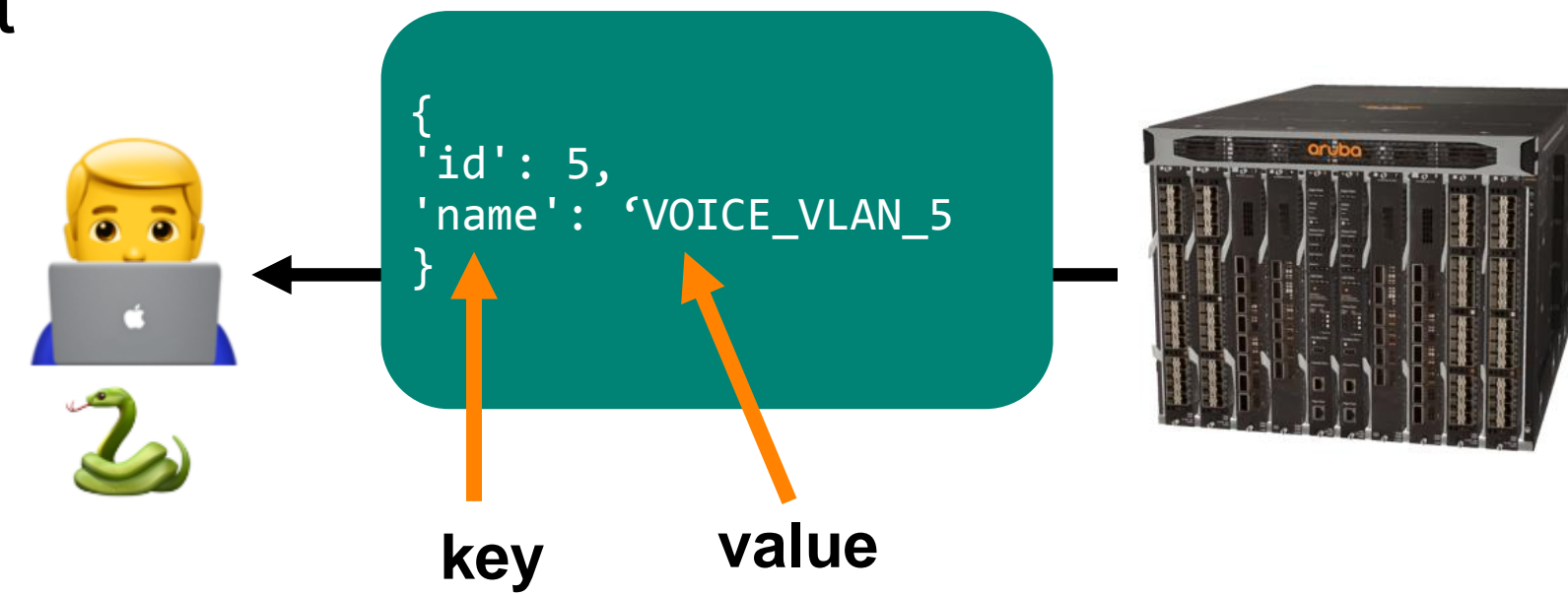

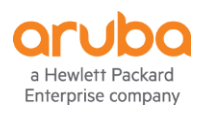

#### **"But I'm a networker…"**

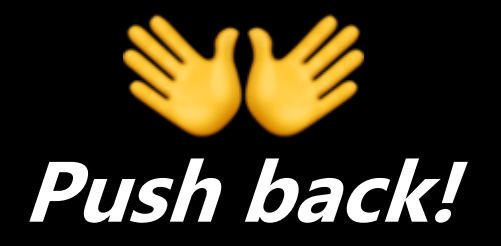

- **"…I'm not a programmer"**
- **"…my company has dedicated developers to write code, why should I?"**
- **"CLI and SNMP are critical to my job, not Python"**

#### **Network Automation is inevitable**

#### **But why automate networks?**

• **Short answer: Save money.**

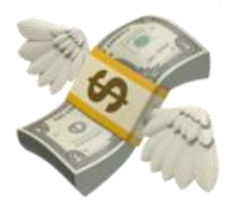

- **Not quicker, but more reliable.**
- **Tasks completed quicker & cheaper.**
- **Automate menial tasks and focus on higher-level services & innovations.**

#### **Gartner's View…**

#### **By 2020, only 30% of network operations teams will use the command line interface (CLI) as their primary interface, down from 85% at YE16.**

Source: https://blogs.gartner.com/andrew-lerner/2018/01/04/checking-in-on-the-death-of-the-cli/

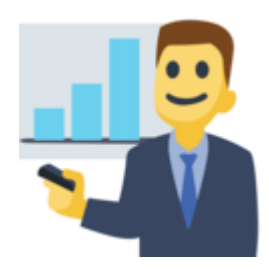

#### **Their prediction seems off**

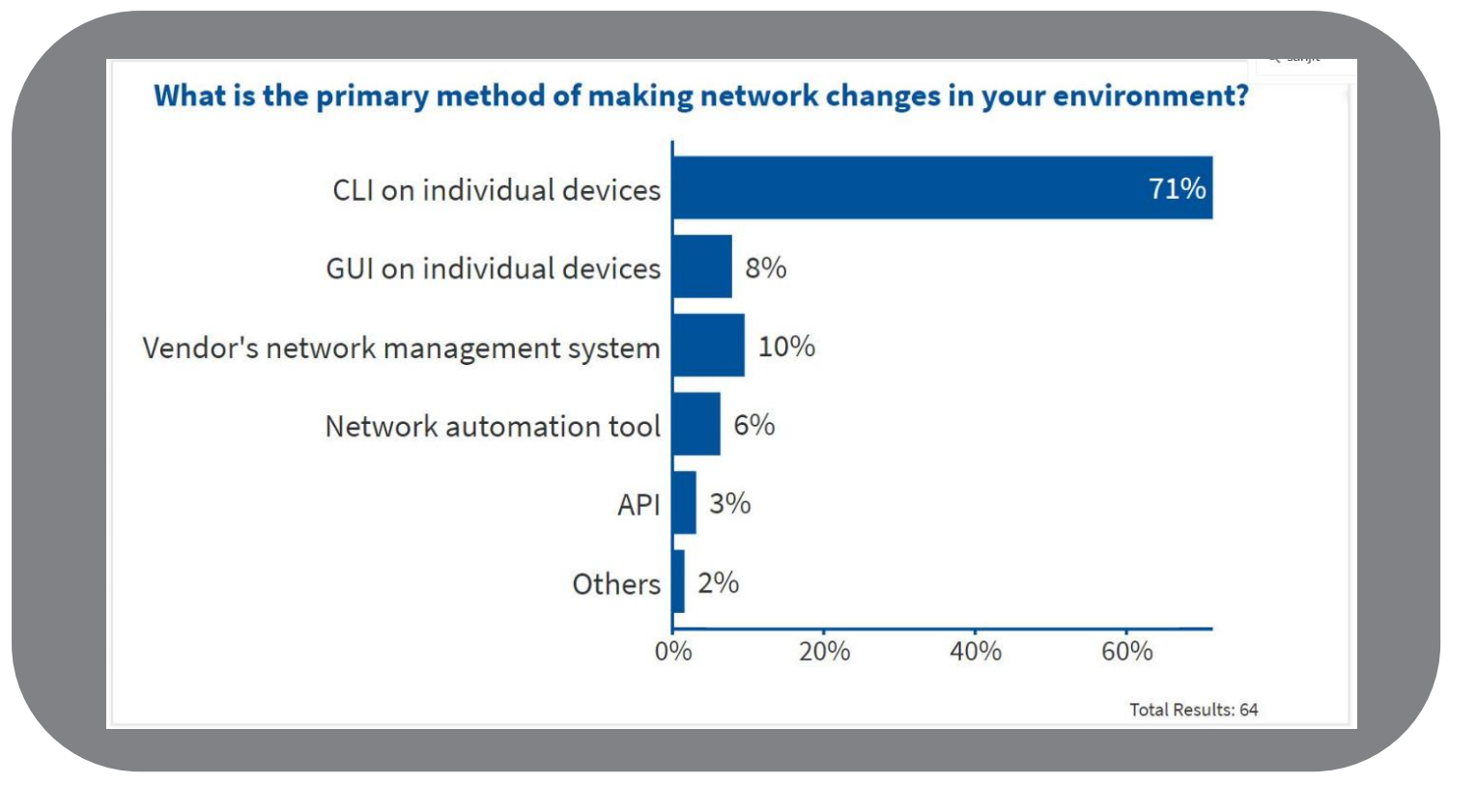

Source: https://blogs.gartner.com/andrew-lerner/2018/01/04/checking-in-on-the-death-of-the-cli/

#### **But wait…**

However, the real kicker is that when we asked folks where they plan to make the most strategic networking investments in 2018, "**network automation**" won by a landslide with 49%

Source: https://blogs.gartner.com/andrew-lerner/2018/01/04/checking-in-on-the-death-of-the-cli/

**BOOM! Python is your gateway in!**

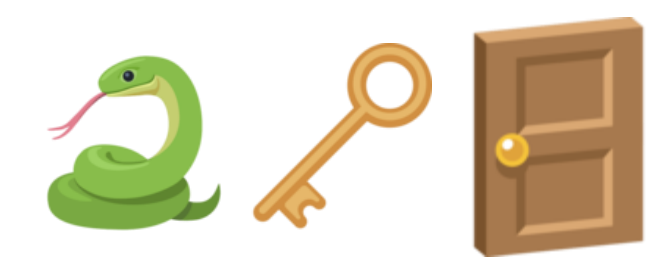

#### **How to start learning Python?**

#### **Believe this:**

#### **Teach Yourself Programming in Ten Years**

**Peter Norvig** 

#### Why is everyone in such a rush?

Walk into any bookstore, and you'll see how to *Teach Yourself Java in 24 Hours* alongside<br>
endless variations offering to teach C, SQL, Ruby, Algorithms, and so on in a few days or<br>
hours. The Amazon advanced search for with "days."

The conclusion is that either people are in a big rush to learn about programming, or that programming is somehow fabulously easier to learn than anything else. Felleisen et al. give a nod to this trend in their book How to Design Programs, when they say "Bad programming is easy. Idiots can learn it in 21 days, even if they are dummies." The Abtruse Goose comic also had their take.

Let's analyze what a title like Teach Yourself  $C++$  in 24 Hours could mean:

- Teach Yourself: In 24 hours you won't have time to write several significant programs, and learn from your successes and failures with them. You won't have time to work with an experienced programmer and understand what it is like to live in a C++ environment. In short, you won't have time to learn much. So the book can only be talking about a superficial familiarity, not a deep understanding. As Alexander Pope said, a little learning is a dangerous thing.
- $C++$ : In 24 hours you might be able to learn some of the syntax of  $C++$  (if you already know another language), but you couldn't learn much about how to use the language. In short, if you were, say, a Basic programmer, you could learn to write programs in the style of Basic using  $C++$  syntax, but you couldn't learn what  $C++$  is actually good (and bad) for. So what's the point? Alan Perlis once said: "A language that doesn't affect the way you think about programming, is not worth knowing". One possible From 1 start of Processing) because you need to interface with an existing the Esperanto<br>
accomplish a specific task. But then you're not learning how to program; you're<br>
learning to accomplish that task.
	-

#### **Translations**

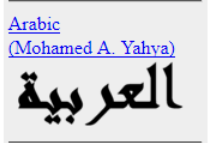

Bulgarian (Boyko Bantchev)

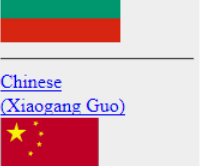

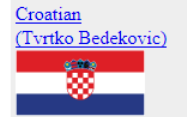

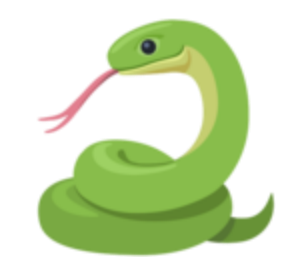

## **How to start learning Python?**

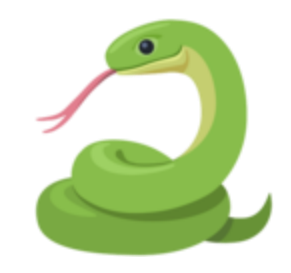

#### **Ten Years?**

- **Don't worry, you don't need to be a "real" programmer.**
- **Primary focus remains Networking.**
- **Coding is an additional tool.**

## **How to start learning Python?**

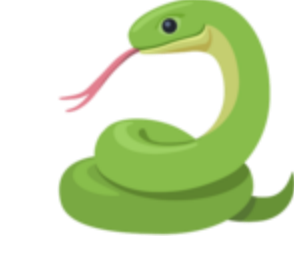

#### **Ten Years?**

- **But…this should reassure you.**
- **You cannot learn Python in 10 minutes.**
- **Coding makes you feel stupid.**
- **Don't give up!**

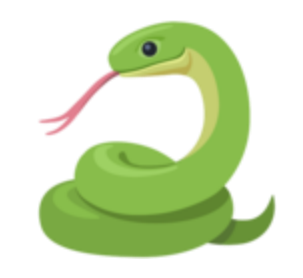

#### **My story:**

- **No coding background**
- **No formal IT or computer science education**
- **No interest in computing outside work**
- **First networking job - 2001**
- **CCIER&S 2007 – all Cisco, not code!**

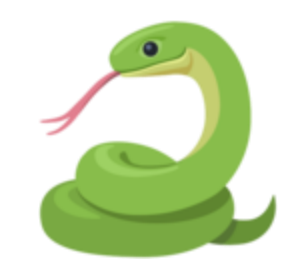

#### **My story:**

- **Around 2012 & SDN: Networking conversations had little traditional networking.**
- **All about programmability.**
- **First heard of APIs.**
- **I was working on MPLS/BGP network designs.**

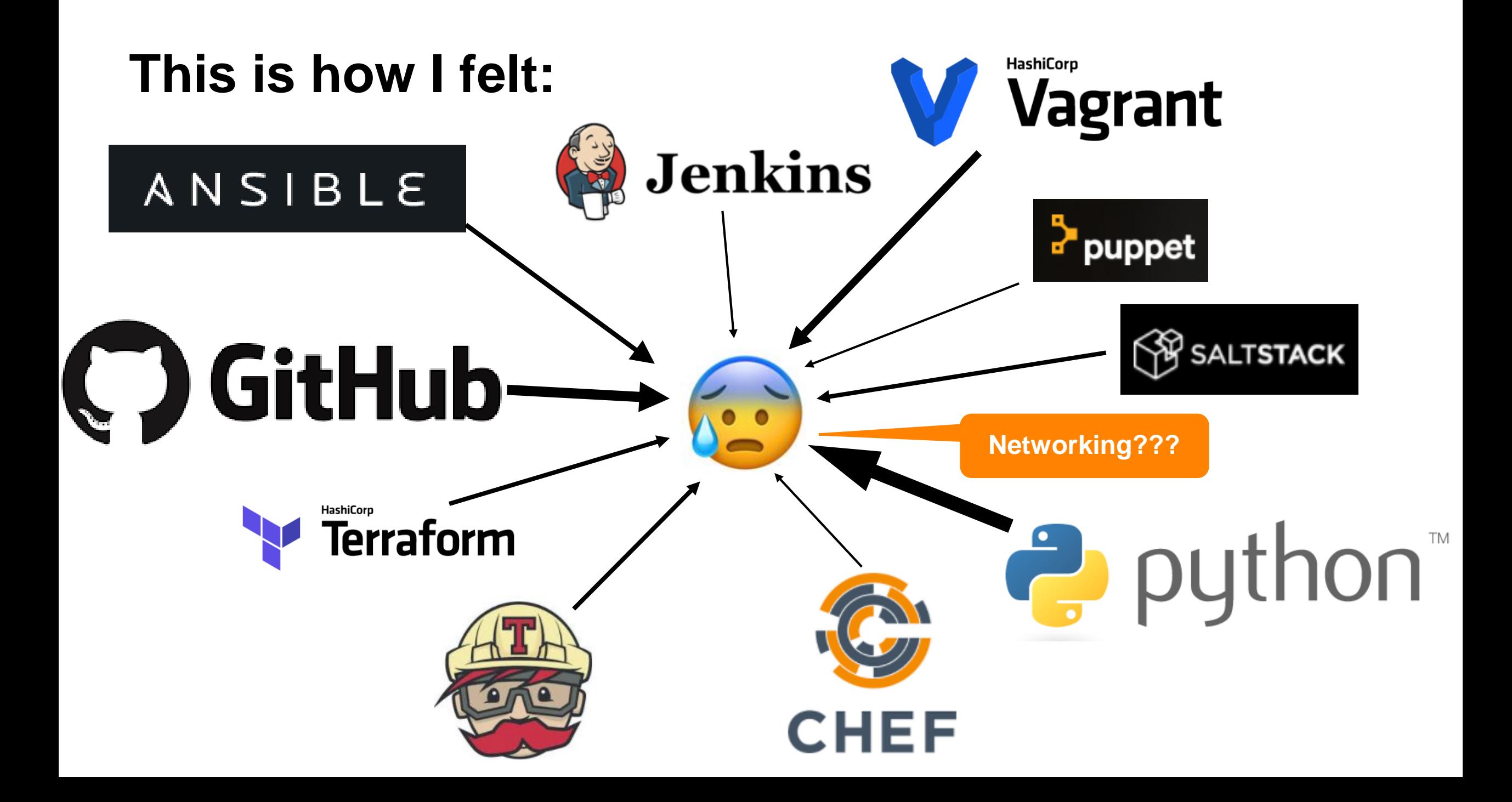

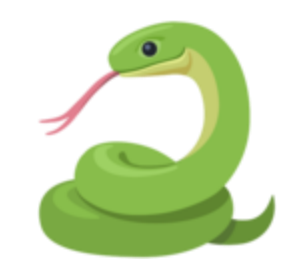

#### **2014-2016:**

- **Knew I wanted to learn coding. But struggled to progress.**
- **Many false starts, learning the same things over and over.**
- **No relation to my Networking day job.**

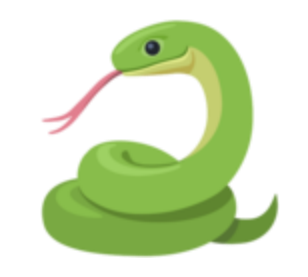

#### **2017**

- **Finally 'got it'.**
- **30 mins of Python each work day, most work days.**
- **Reading 'intermediate' Python books.**
- **Writing code for ArubaOS-Sw & CX APIs.**

## **Looking back**

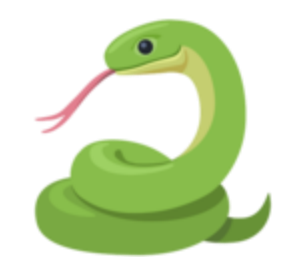

#### **What changed?**

**1. Committed, regular study. 2. 2017 – playing with REST APIs on Aruba switches**

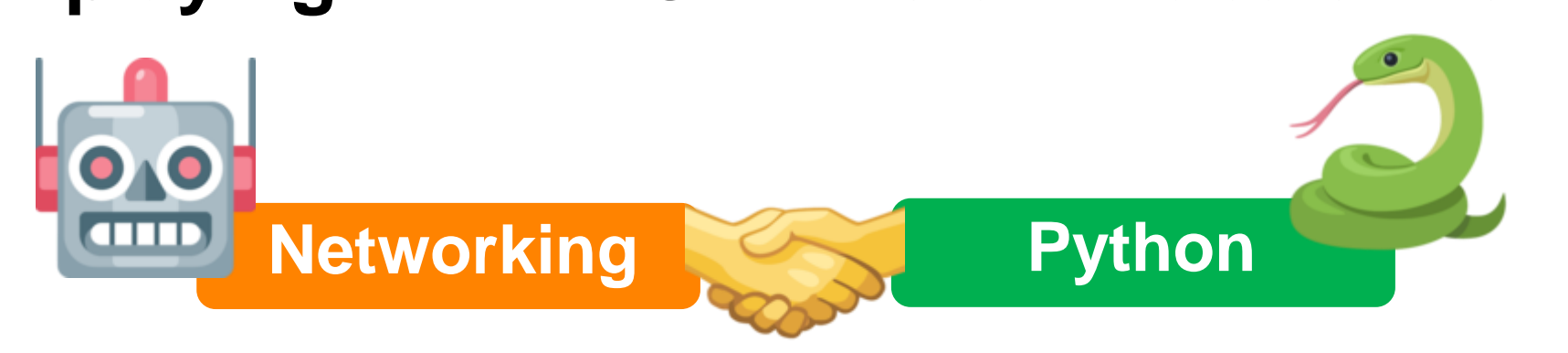

### **Everybody learns differently**

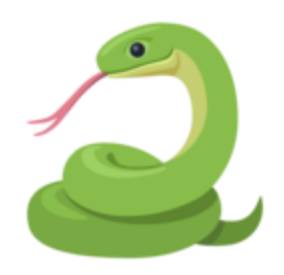

#### **But don't think about learning Python too much. Just do it. Bloggers are STILL debating the point:**

**If you're thinking "I should be learning Python", I ask to what goal?**

http://ipengineer.net/2017/10/network-automation-engineer-persona-part-two/

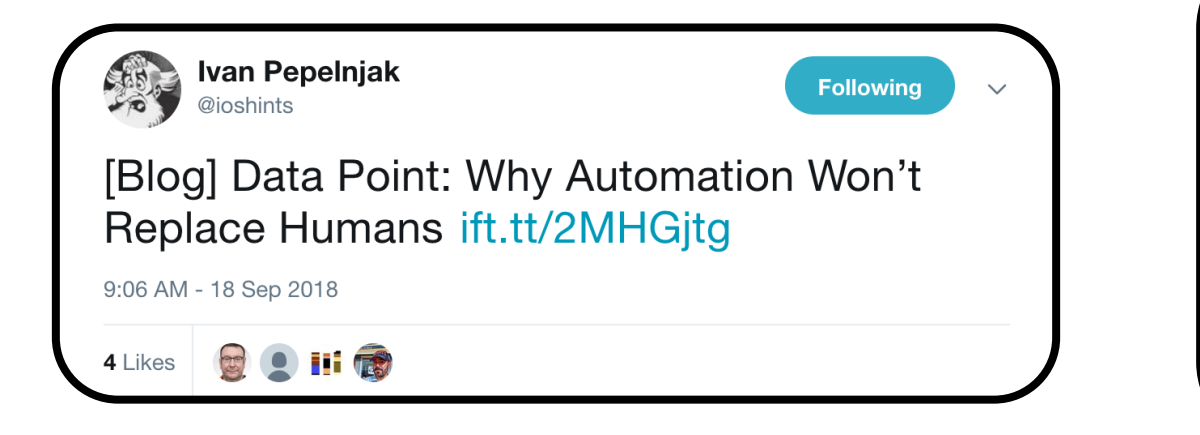

**Show 332: Don't Believe The Programming Hype** 

DREW CONRY-MURRAY

MARCH 24, 2017

http://packetpushers.net/podcast/podcasts/show-332-dont-believe-programming-hype/

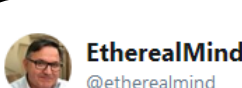

**Follow** 

I'm not bashing Python, but only a few people are ever going to make the effort to master it. Tools like @Stack Storm make it possible for ordinary network professionals to do automation that will get them a pay rise. Whats unique is that a VENDOR is doing this.  $#NFD17$ 

12:31 AM - 25 Jan 2018

#### **Everybody learns differently**

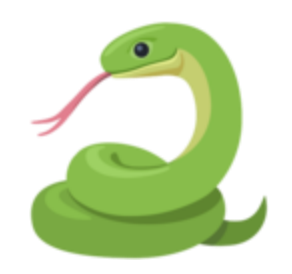

#### **Any encouragement for people to just learn Python means certain responses:**

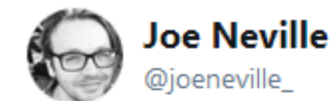

Message to any colleagues in networking without coding skills: Don't waste any more thought on whether to learn python. Just start.  $\tilde{\mathbf{a}}$ 

 $\checkmark$ 

2:33 PM - 18 Oct 2017

**Python is the delivery system.**

## **Not the active ingredient.**

## **Python is** *not* **the end game**

## **Python, CLI, API, SNMP are just tools**

## **Cultural change is a must!**

## **Embrace the new world eaten by software**

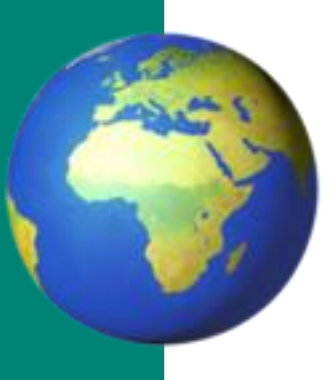

## **What will Python teach you?**

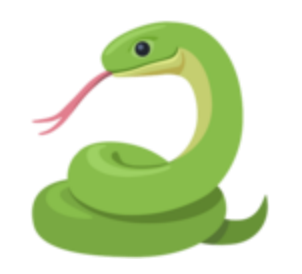

#### **AKA what do you need to learn as a networker?**

- Built-in Data types:
	- 1. string
	- 2. integers
	- 3. lists
	- 4. dictionaries

```
>>> a = "this is a string"
>>> print(type(a))
<class 'str'>
\rightarrow\implies b = 99>>> print(type(b))
<class 'int'>
\rightarrow>>> my_list = ['clark', 'bruce', 'diana']
>>> print(type(my_list))
<class 'list'>
\rightarrow >>
>>> my_dict = {'bruce': 'bats'}
>>> print(type(my dict))
<class 'dict'>
```
#### **What will Python teach you?**

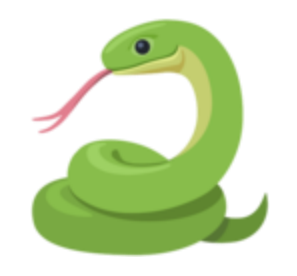

#### **AKA what do you need to learn as a networker?**

- Statements "doing things with data": if/else, for loops, print
- Scraping data: JSON, XML
- Structures for arranging & reusing of code: Functions, modules, classes

#### **What will Python teach you?**

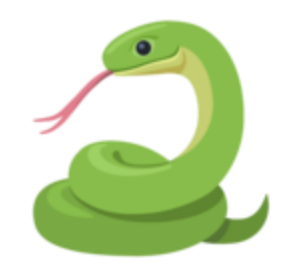

#### **All this is in one book:**

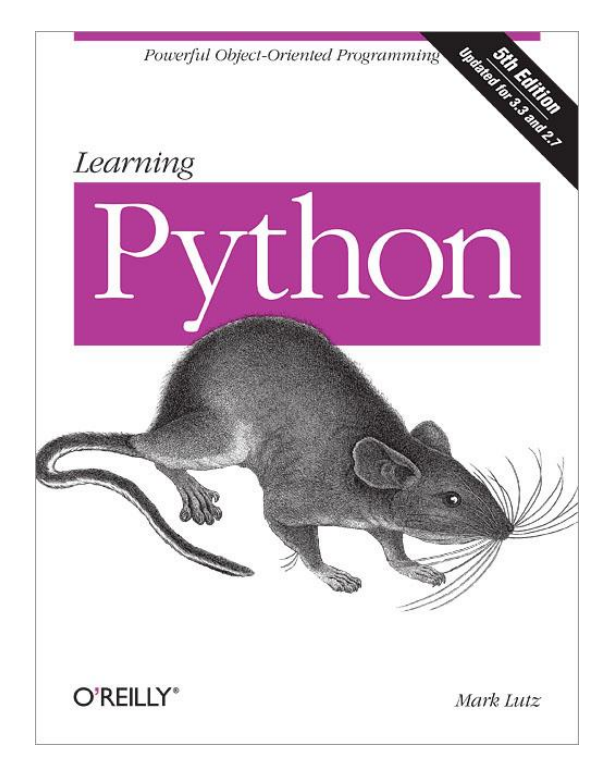

#### But that book is 1648 pages long.

Source: https://covers.oreillystatic.com/images/0636920028154/lrg.jpg

## **Learning Python: Challenges**

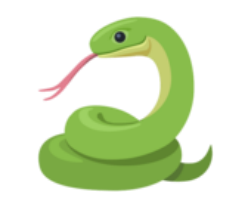

- **The books and tutorials teach Python, not Python for networkers.**
- **Hard to struggle through examples that seem irrelevant.**
- **String splitting, format command, Unicode…**
- **Hard to retain newly learnt knowledge.**

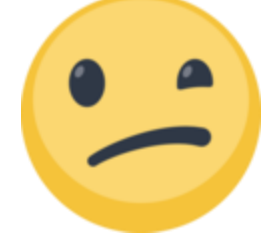

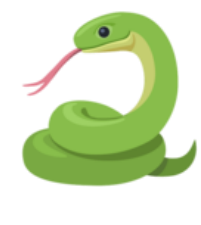

- **Think of learning Python like exercise (jogging).**
- **At first jogging is hard work, not fun.**
- **Each run is a goal in itself. To go for a run. The End.**
- **Little and often gets results. 3 x 5km/week, much better than 1x15km/week.**

• **Same with Python**

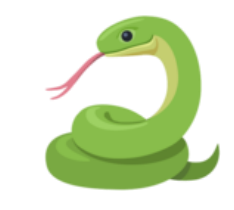

- **Short but often periods of study (30mins).**
- **Don't get bogged down with end goals or career aspirations.**
- **Just plough through the basics and** *keep at it***.**
- **Making progress through the exercises IS the goal.**

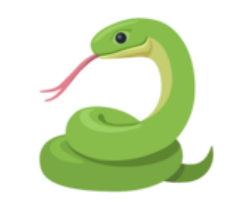

- **Once you're cool with string vs. integer, list vs. dict vs. tuple, you've got an advantage:**
- **REST APIs on Aruba switches (Switch & CX)**
- **You can apply your knowledge**
- **That's a HUGE PLUS.**

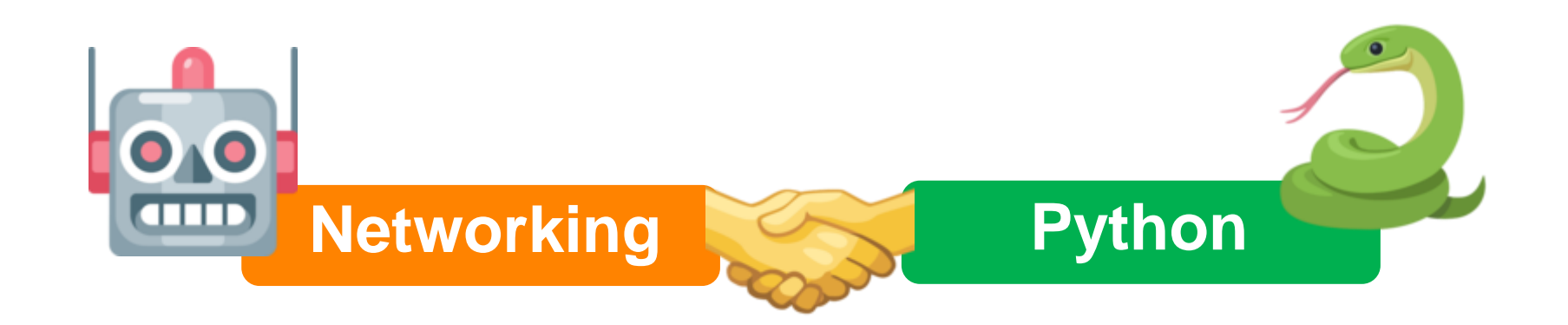

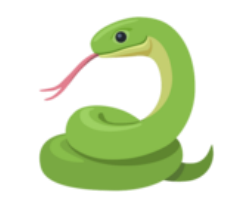

- **Combine new Python skills with Networking knowledge.**
- **Start exploring network automation, programmatic approach to networks.**
- **But start small and build.**
- **Cultural hacks.**
- **No POST, only GET.**

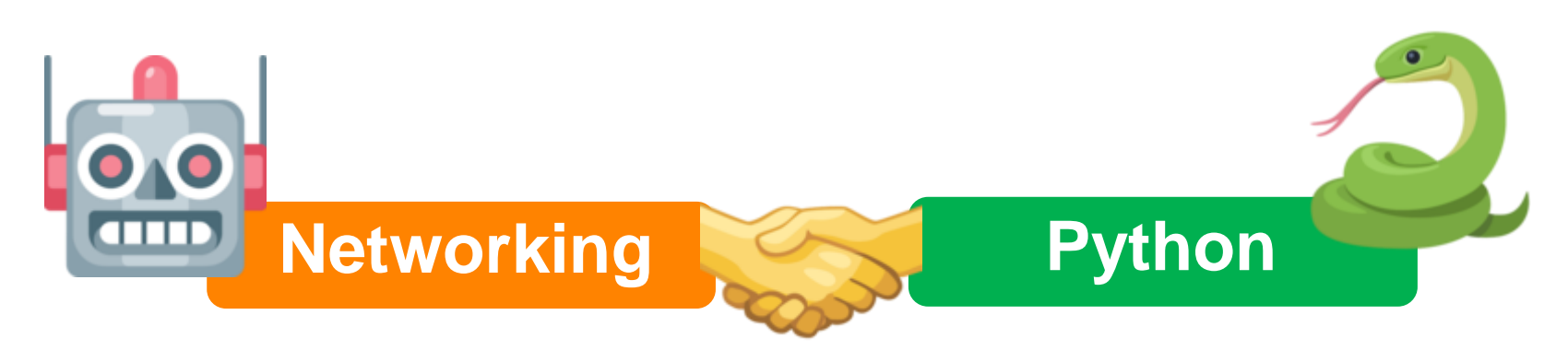

## **Side point: Learn Git**

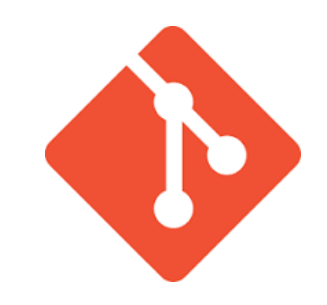

- **If you're committed to learning Python you should invest time in learning git.**
- **Very difficult at first, becomes a powerful tool.**
- **Versioning and collaboration.**

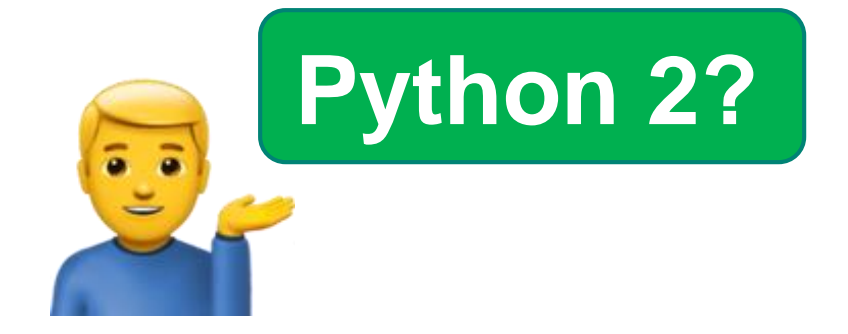

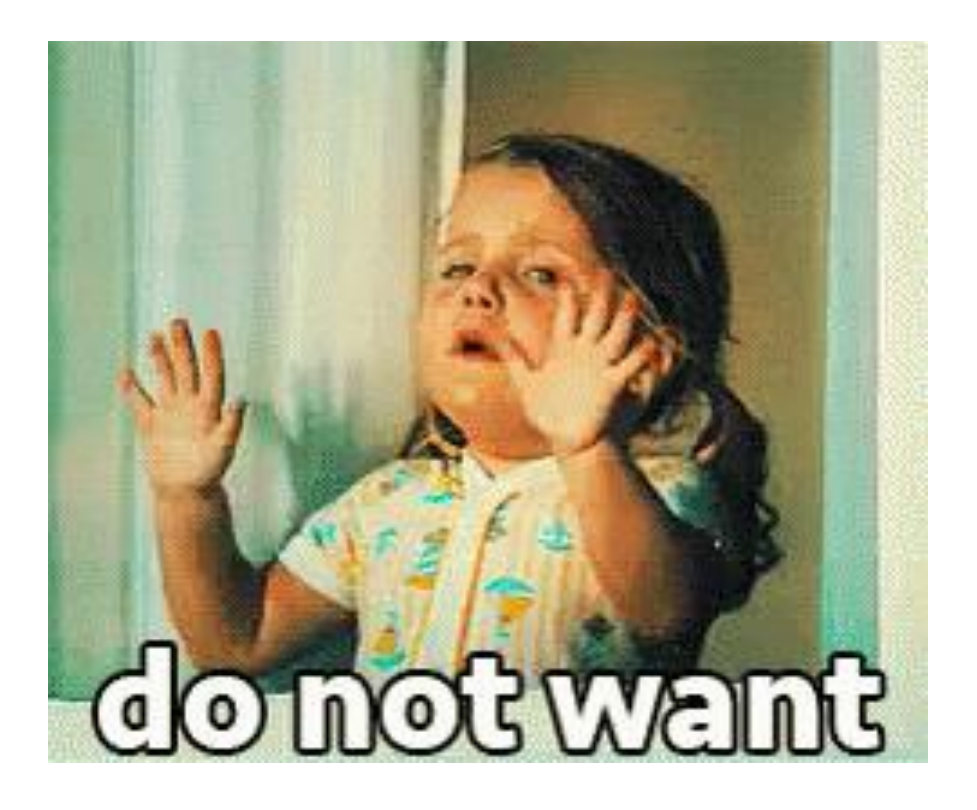

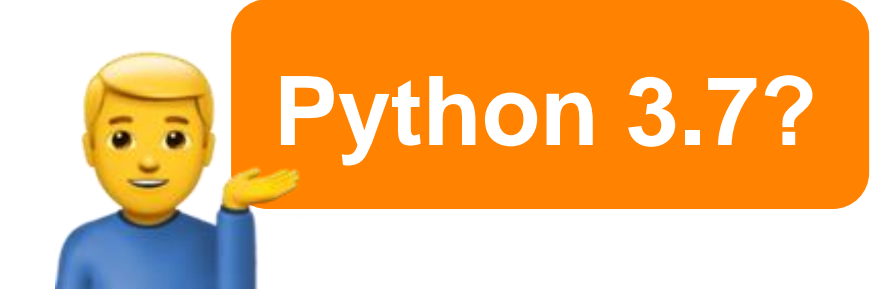

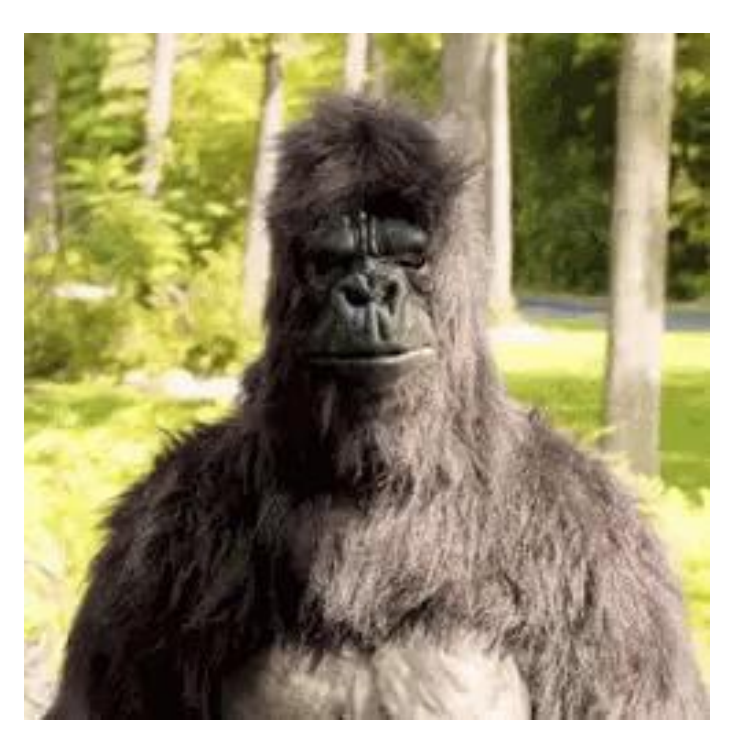

- **Build a Dev Environment**
	- **Pick an OS (Wins, Mac, Linux distro)**
	- **Get Python3 installed**
	- **Pick an IDE (Atom, Visual Studio Code, Pycharm)**

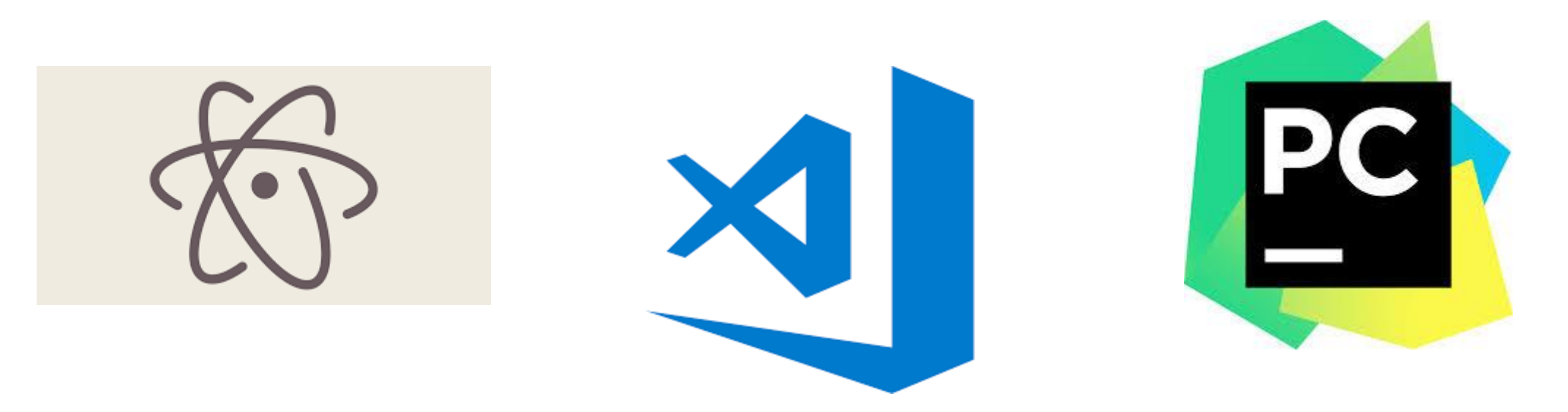

• **Hit the books (or videos):**

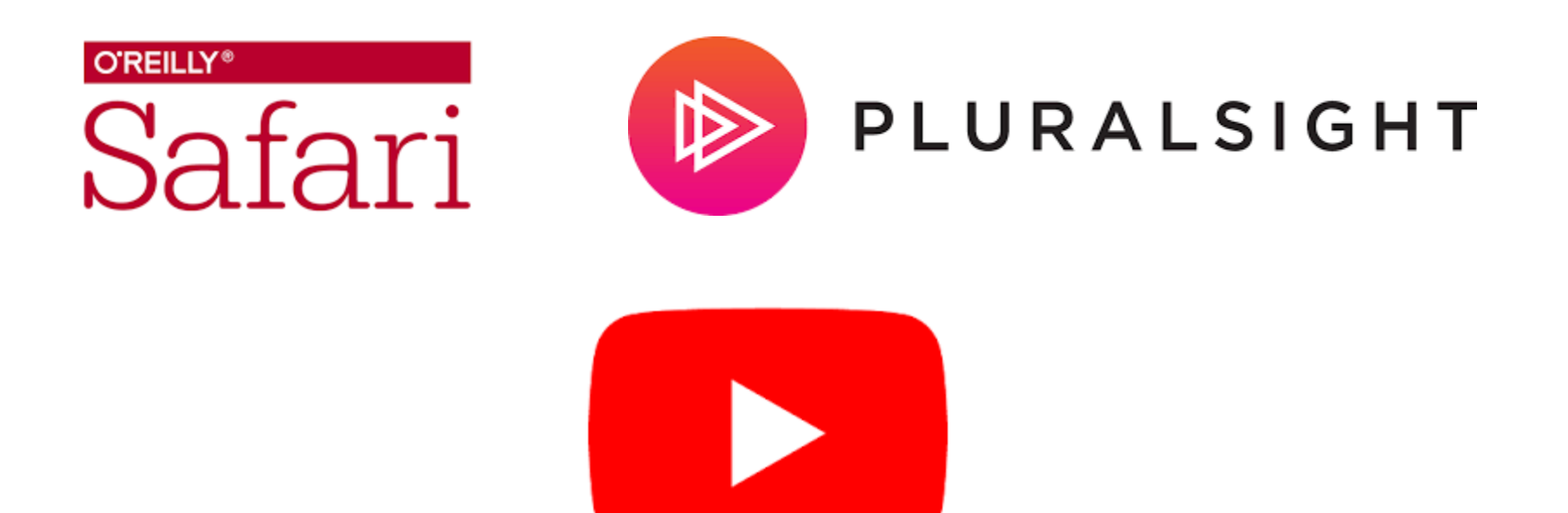

- **Get some kit – ArubaOS-Sw or ArubaOS-CX**
- **Get the API schema, get on CX Swagger.**
- **Play around with authentication – login / logout**
- **Try simple GET calls: VLAN, MAC-table**
- **Pick a simple config change. Do it with CLI then try to perform it with API.**

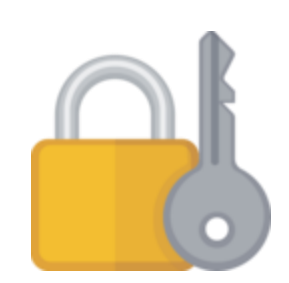

#### **Want some examples?**

Airheads Broadcasting Channel

**You got it!**

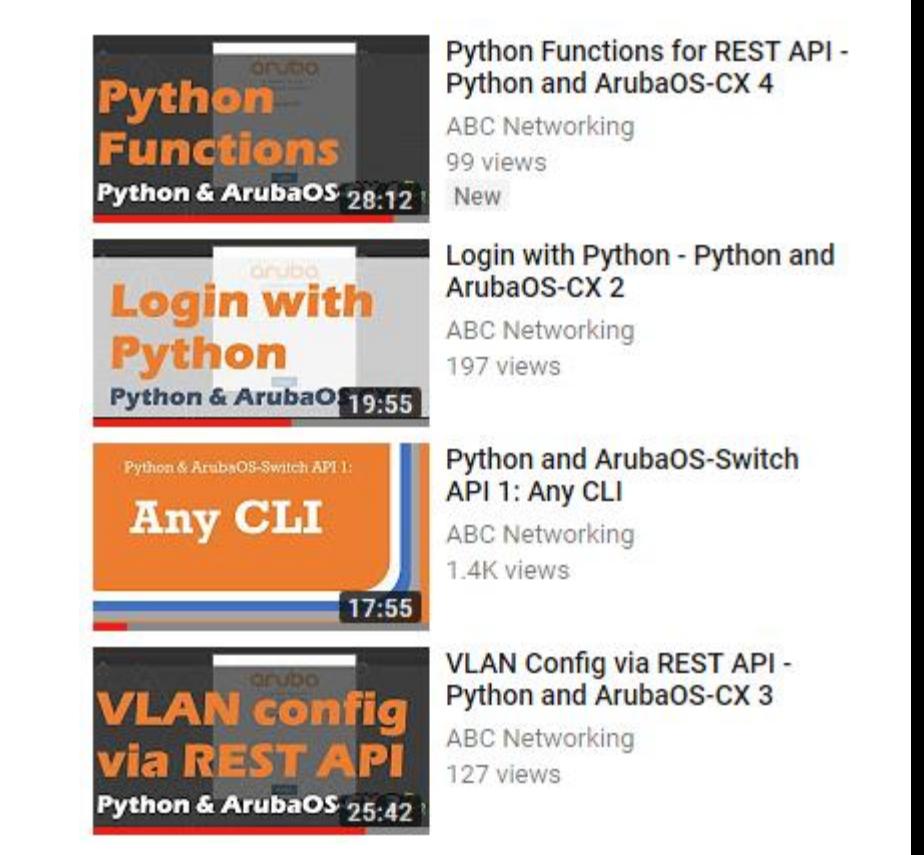

**Want some sample code for Aruba?** *Ansible recently posted***.**

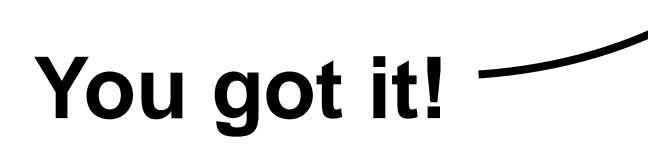

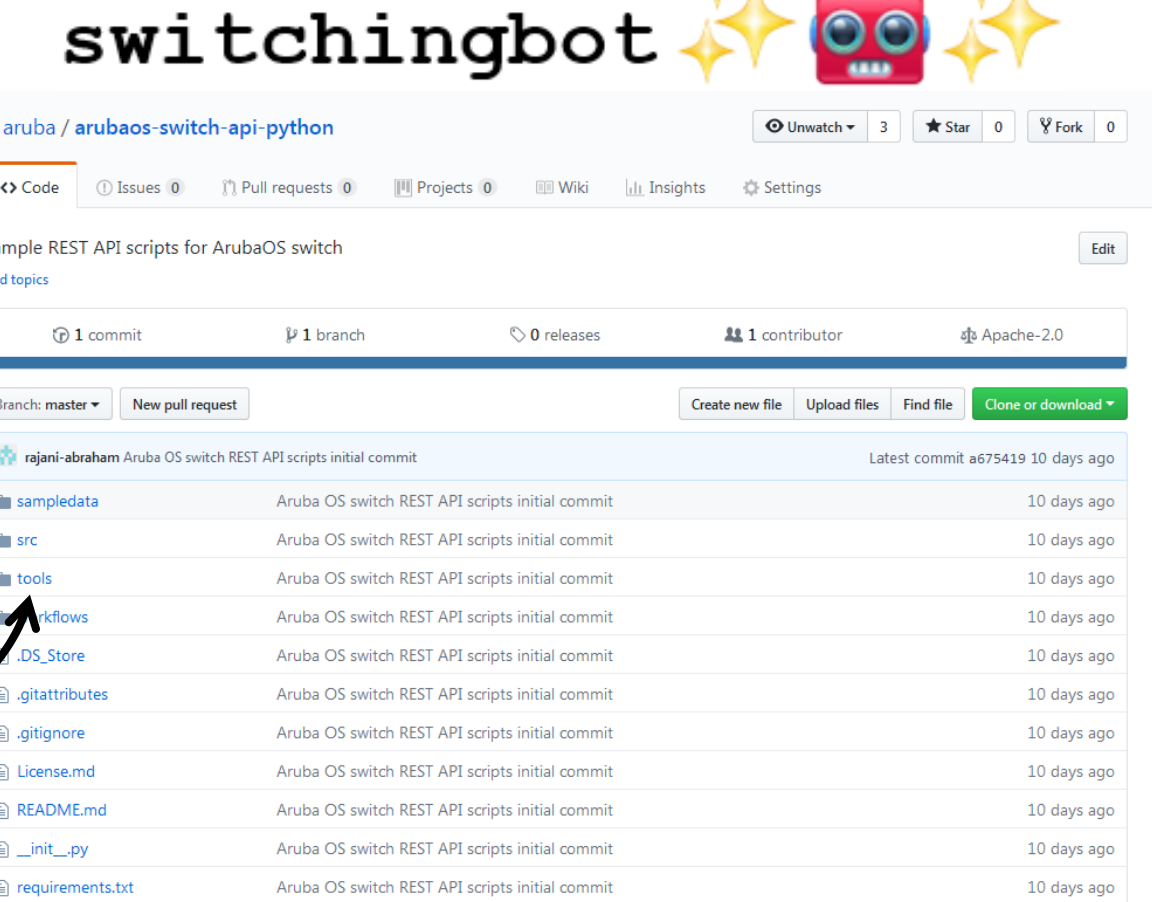

https://github.com/aruba/arubaos-switch-api-python

#### • **Want a reading list?**

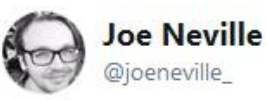

My Python recommended reading list:

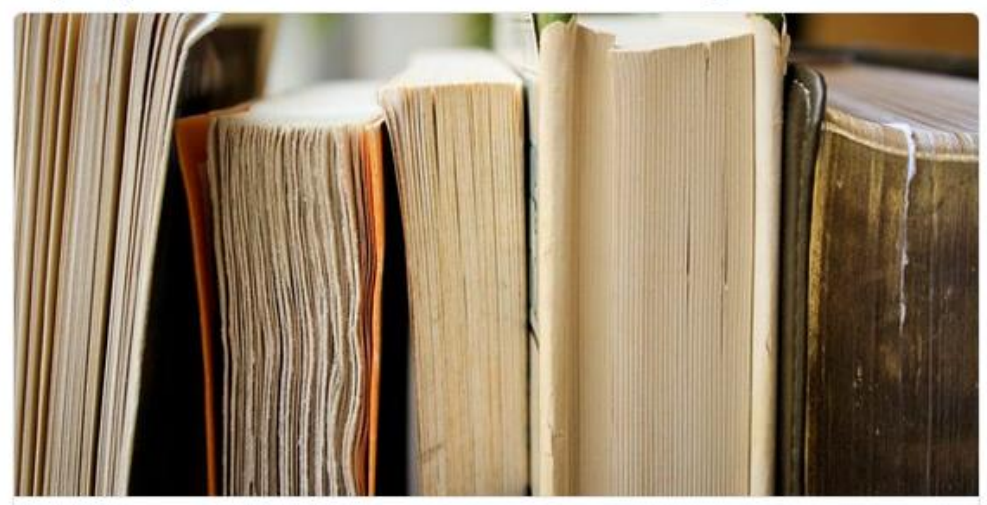

 $\checkmark$ 

**Python Reading List** My Python recommended reading list. nullzero.co.uk

http://www.nullzero.co.uk/python-reading-list/

## **Automation Q & A: When questions are statements!**

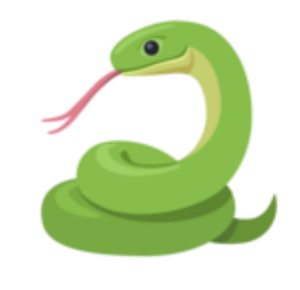

- **Q: "Isn't automation just for big customers?" Q: "Shouldn't a network management platform do all these things?"**
- **Q: "Is this all just the new SDN?"**

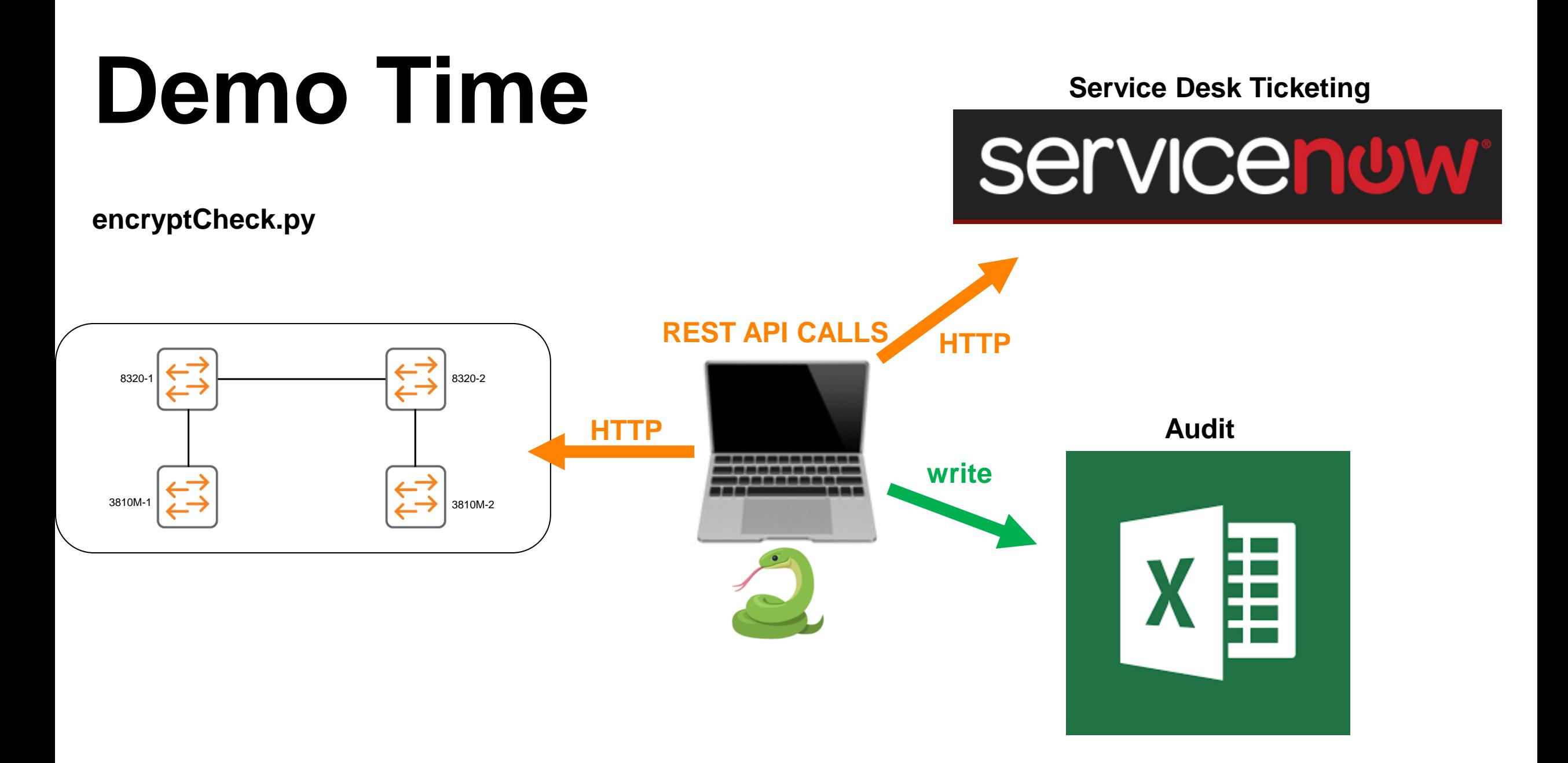